## **Übungseinheit 1 – Wenkerbogen**

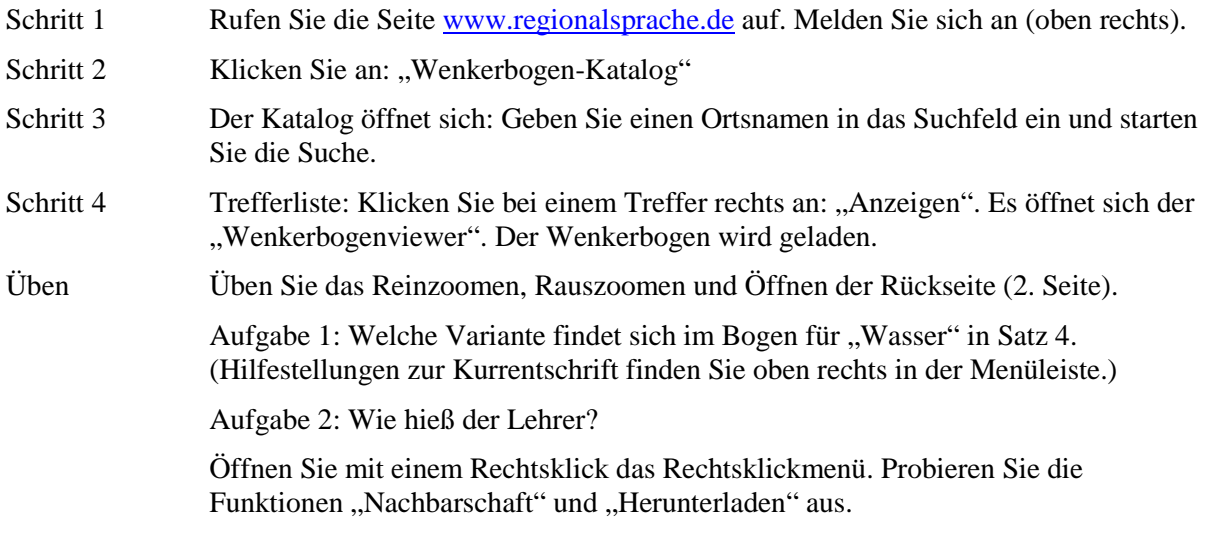

## **Übungseinheit 2 – GOBA**

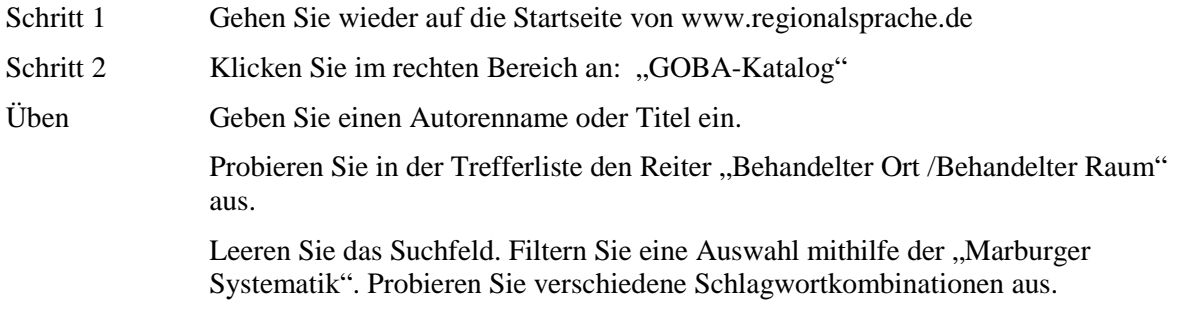

## **Übungseinheit 3 – Einstieg ins SprachGIS**

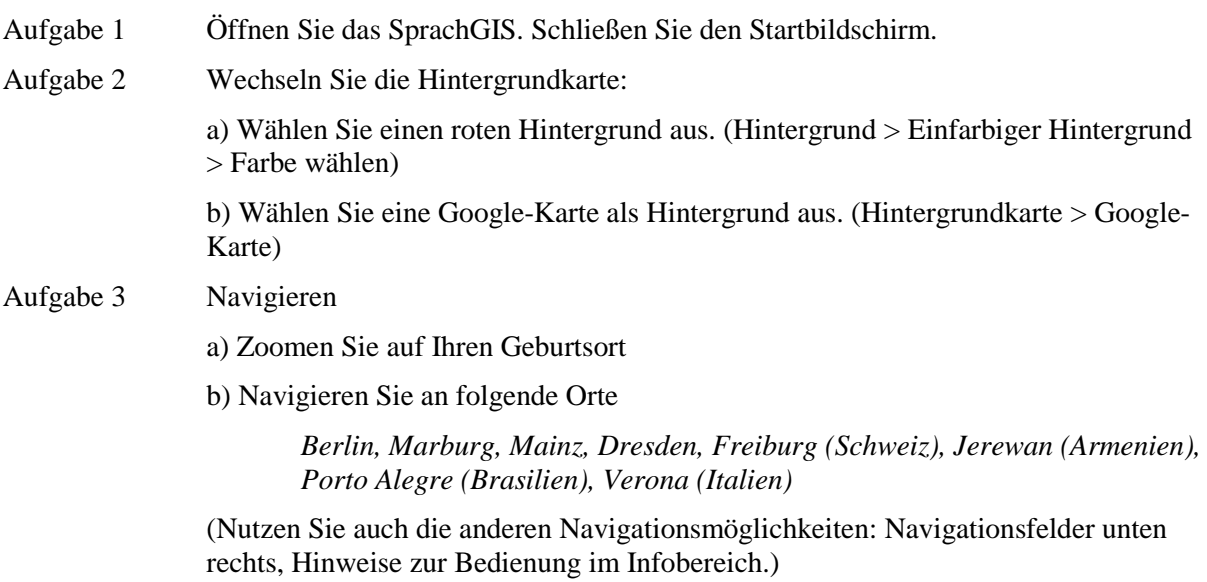

## **Übungseinheit 4 – Einfache Recherchen**

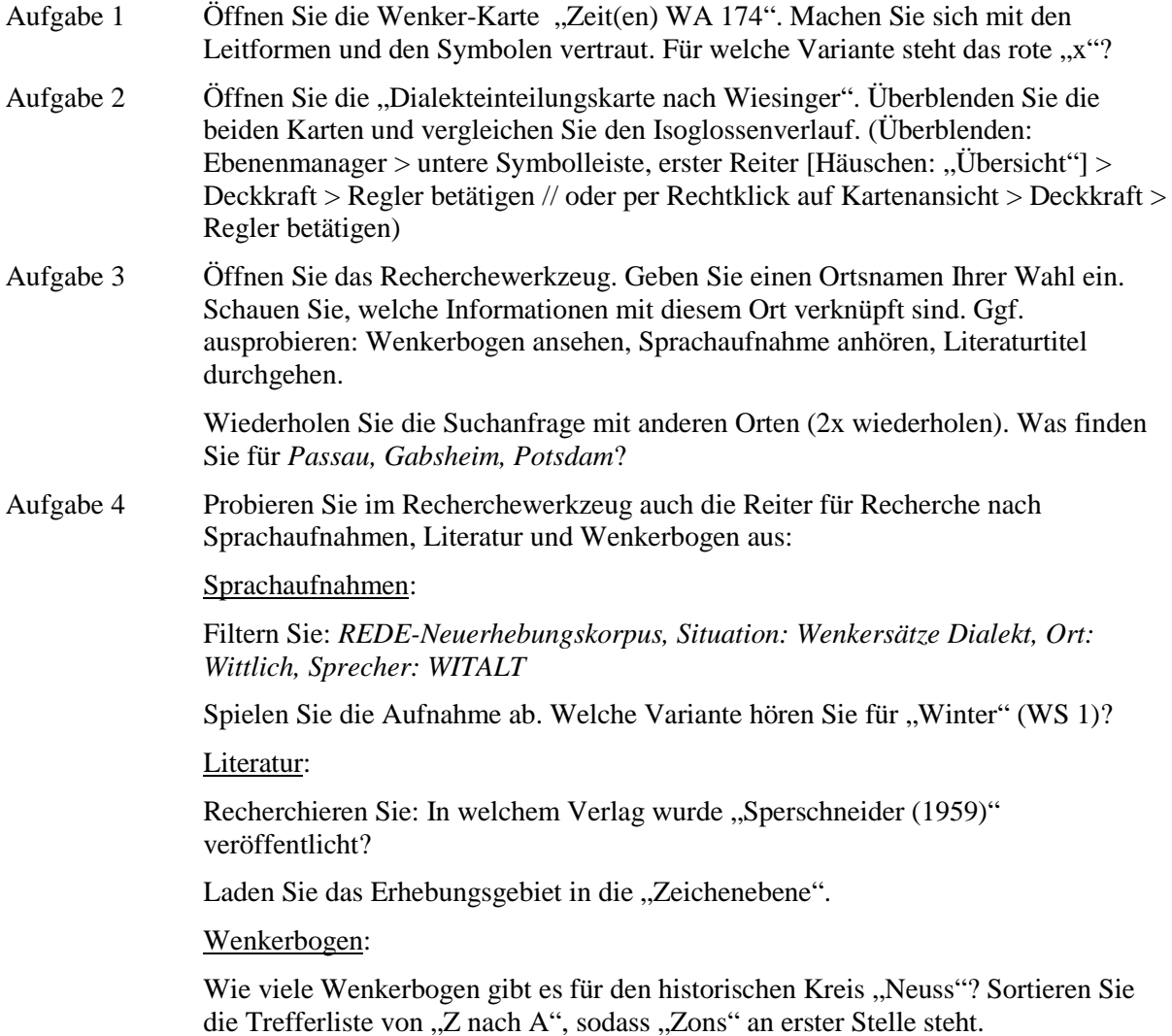